Name:

SS14, Prof. Dr. M. Ross

Mat.-Nummer:

# Hilfsmittel: Keine

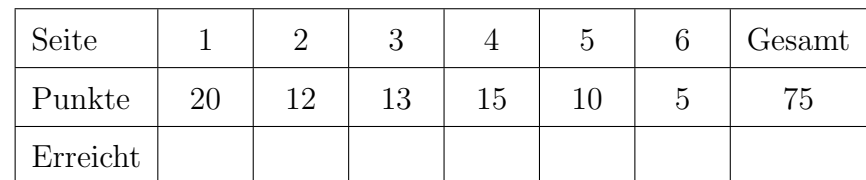

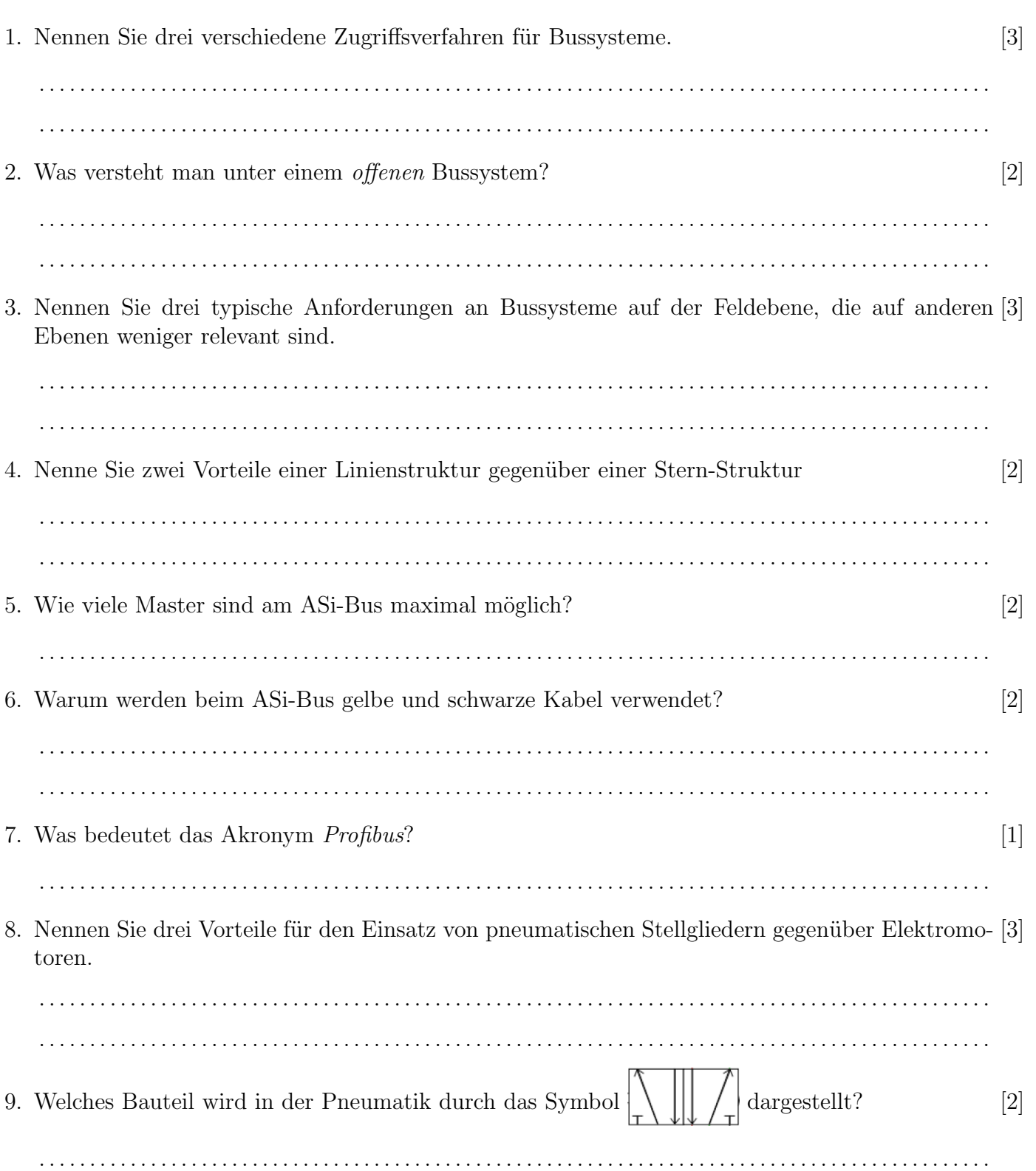

## Automatisierungstechnik SS14, Prof. Dr. M. Ross

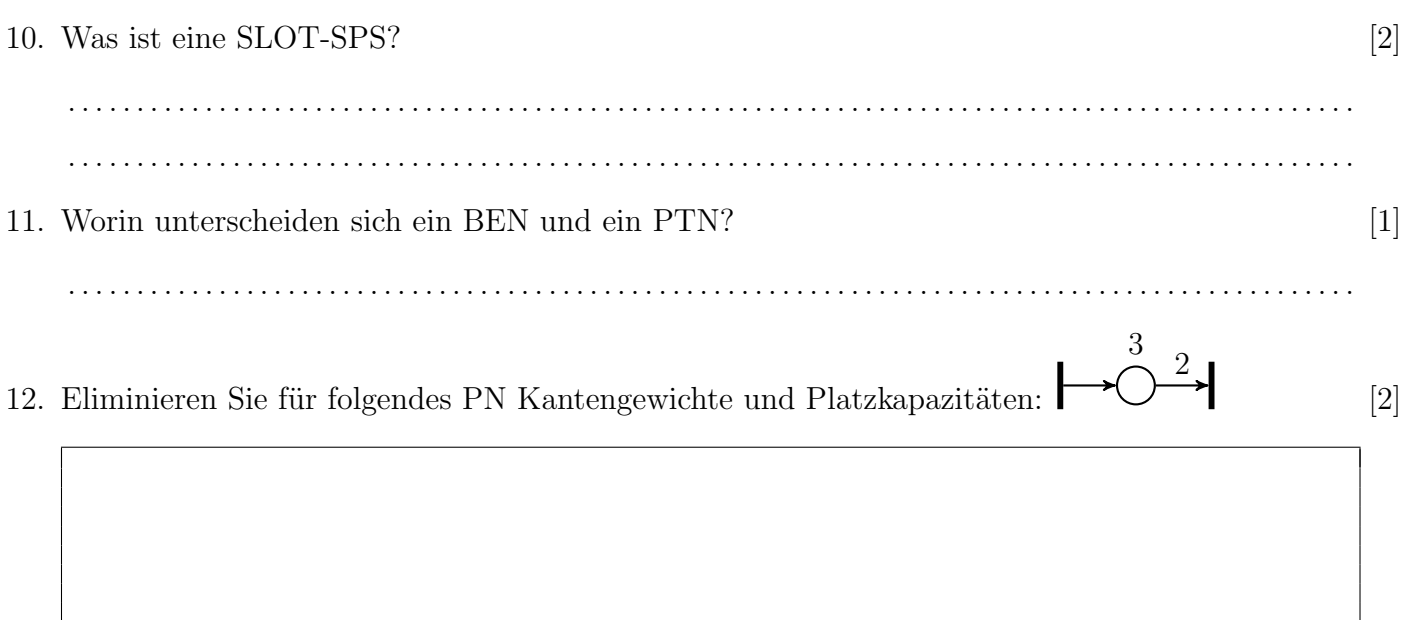

13. Modellieren Sie die Steuerung eines Sammelbeckens durch einen Endlichen Automat.  $[7]$ Die Befüllung wird über einen Taster S1 gestartet. Das Becken wird über das Zulaufventil Y1 gefüllt. Beim oberen Füllstand meldet Schwimmschalter S2 ein 1-Signal, worauf die Befüllung endet und das Becken über das Ablaufventil Y2 vollständig geleert wird. Ist das Becken entleert, meldet der untere Schwimmschalter S3 ein 0-Signal. Durch einen Not-Aus-Schalter (0-Signal) kann das Füllen und Leeren jederzeit unterbrochen werden.

### SS14, Prof. Dr. M. Ross

14. Eine Beschriftungsanlage soll auf kurze Werkstücke am Anfang und auf lange Werkstücke am Anfang und am Ende einen Code aufdrucken. Die Anlage mit dem Förderbandmotor M wird mit dem Taster E (Schließer) ein- und mit dem Schalter A (Offner) ausgeschaltet. Eine Lichtschranke ¨ L befindet sich 2s vor der Druckereinheit D, die bei einer positiven Flanke einmalig einen Code aufdruckt. Ein Werkstück gilt als lang, wenn es mindestens 5s die Lichtschranke unterbricht. Der zweite Code für lange Teile soll 1s nach Freigabe der Lichtschranke gedruckt werden.

starten, sobald die Lichtschranke den Anfang eines Teiles detektiert.

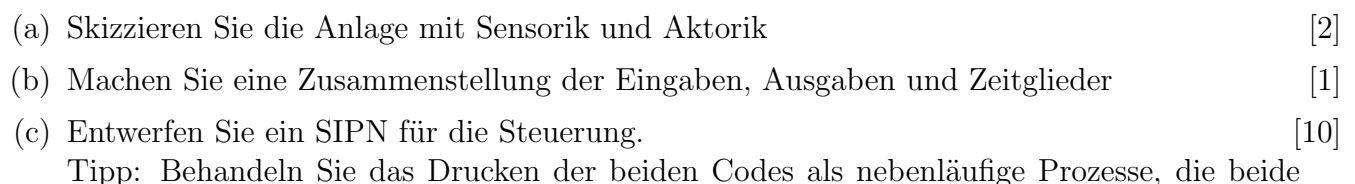

Seite 3 von 6

#### SS14, Prof. Dr. M. Ross

- 15. Welche fünf Codebausteintypen gibt es im Siemens S7-Editor V5.4?  $[5]$ Erklären Sie auch jeweils die Funktion der Codebausteintypen. 16. Erklären Sie den Unterschied zwischen einer Zuweisung und einem Setzbefehl am Beispiel eines [2] Ausganges A0.0. Begründen Sie mit dem Verknüpfungsergebnis VKE. 17. Realisieren Sie folgende Oder-Verknüpfung mit 2 Eingängen in AWL:  $\lceil 3 \rceil$ 
	- E0.0 oder E0.1 setzen den Ausgang A0.0.

18. Realisieren Sie folgende logische Verknüpfung in AWL:  $A_0 = (E_1 \vee E_2) \wedge (\overline{E_1} \vee \overline{E_2}) \wedge E_3$ 

#### SS14, Prof. Dr. M. Ross

19. Realisieren Sie folgende Und-Verknüpfung mit 2 Eingängen in FUP: E0.0 und E0.1 setzen den Ausgang A0.0.

20. Das in der Vorlesung besprochene SPS-Programm Tunnelbelüftung, wurde von einem Studenten so abgeändert, dass es nicht mehr lauffähig ist. Beim Aufruf des FB1 im OB1 fällt dem Studenten auf, dass sich über dem FB1 im OB1 ein roter Schriftzug befindet.

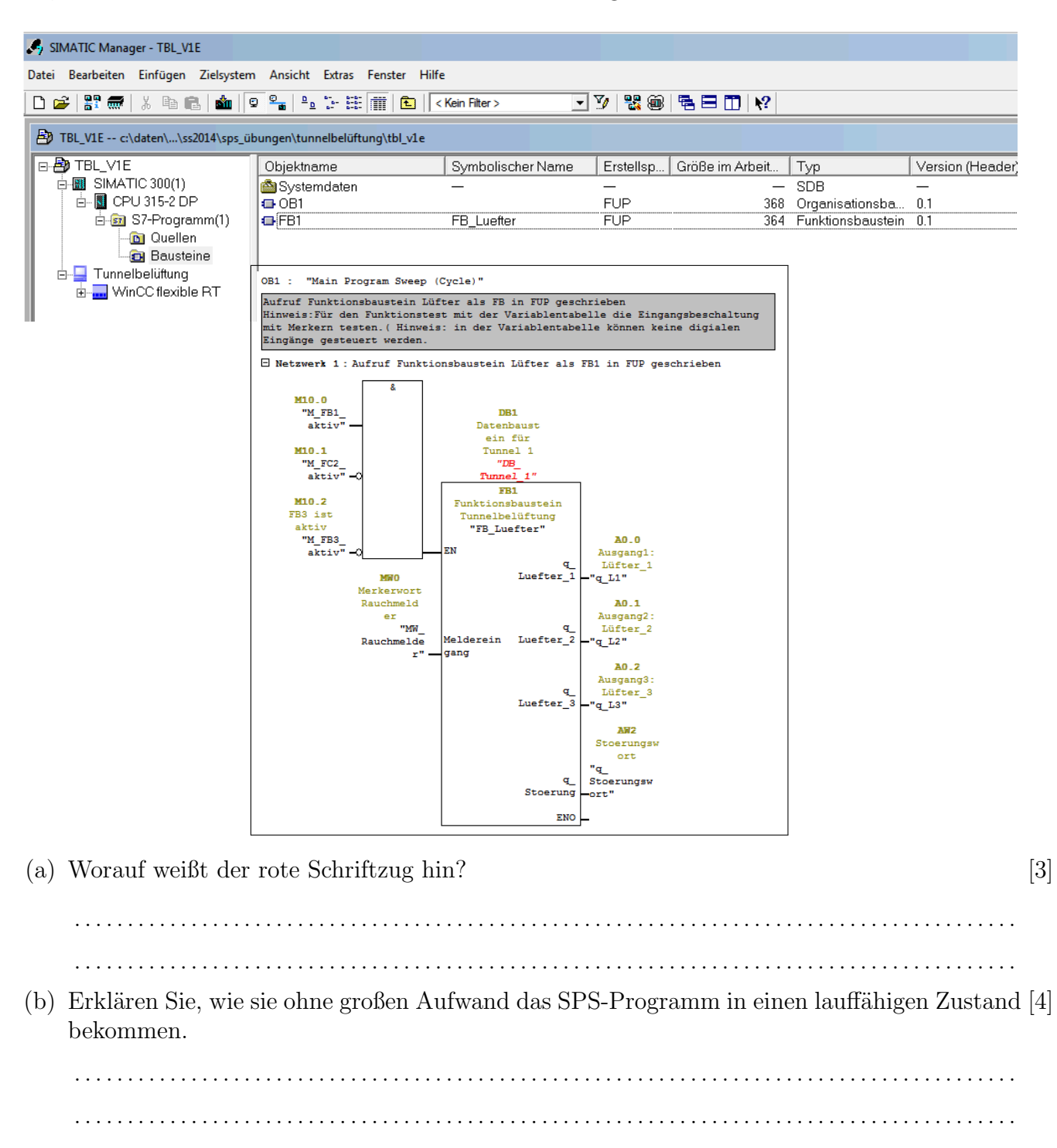

# Automatisierungstechnik SS14, Prof. Dr. M. Ross

- 21. (a) Erklären Sie den Begriff Zykluszeit eines zyklischen SPS-Programms [2] . .
	- (b) Skizzieren Sie allgemein die zyklische Bearbeitung eines SPS Programms als Flussdiagramm [3]